# AutoCAD Crack Free Download [Win/Mac]

# Download

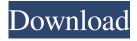

#### **AutoCAD Crack For Windows**

In AutoCAD and other CAD programs, a user creates 2-D and 3-D drawing and design specifications for models that depict a real-world object or concept. The computer uses the information the user provides and responds by creating a drawing, or model. The design created by the user is often used to help guide the construction of the model, by adding or moving components that correspond to the physical features of the real-world object or concept. With the help of AutoCAD's construction tools, the user then creates a blueprint, document, or other drawing to be used in manufacturing the model or to help others visualize the design. AutoCAD makes it easy to draw complex models by using basic 2-D and 3-D shapes and defining features such as interior and exterior points and lines. AutoCAD also provides advanced drawing, rendering, and print capabilities. Today, AutoCAD is the primary commercial CAD application, used by architects, engineers, contractors, drafters, and other professionals, in both residential and commercial construction, in manufacturing, and in the design and construction of other items. More than 175,000 students use Autodesk CAD applications every day at colleges, universities, and other schools around the world. AutoCAD is widely regarded as the best-selling CAD product in the industry. In 2014, it generated \$1.6 billion in revenue. The company says it sells CAD software for desktop computers, mobile devices, and cloud-based apps. History [edit] AutoCAD was originally called Design and Drafting Assistant (DDA), and was designed by Mike Tsarik and Graham Farr. The first version of DDA was released in 1982 as a desktop application for the Apple II personal computer, and by December 1985, there were more than 5,000 copies of the first DDA on Apple II computers in use around the world. The original concept of DDA was to produce drawings directly from an electronic database. In 1988, DDA was one of the first commercially available CAD products. The computer was running under the Amiga operating system. By 1990, DDA was downloaded more than 16,000 times on the Apple II. DDA was originally developed as part of the company's commercial drafting department in the 1980s. It was designed to be a desktop replacement for paper-based drafting, and had both 2-D and 3-D drawing and design capabilities. AutoCAD's

## **AutoCAD With Key**

Customization AutoCAD software can be easily modified. The design software is usually divided into two parts: the block diagram interface, and the drawing interface. Blocks can be reorganized and re-placed into new locations. In addition, many blocks and blocksets can be renamed or re-arranged. The user can also add or delete layers. To place blocks, the user can use the block insertion menu, which allows placing the block in various locations, including predefined positions, on a predefined layer, or a previous drawing. The user can also use the context-sensitive menus, which include commands for adding, copying, and renaming blocks, as well as for other actions. Interfaces Block diagram interface The block diagram interface is used to create and modify the block diagram (also called the project or drawings) the user is working on. The block diagram interface is typically divided into two parts: the block editor, and the block list. The block editor is where the user creates and modifies blocks. Block objects are created or modified, their position is moved or re-ordered, and they can be renamed, re-sized, deleted, copied, or inserted in new blocks. Each block is related to a template which describes its basic appearance, behavior and options. The template itself can be edited to change the appearance, behavior or options. The user can also move or copy the template. The user can choose to view all of the available templates at once or a specific template. The user can use any of the tools or the context-sensitive menu to place blocks or move them. All blocks can be placed on a layer. The block list is a list of all the blocks in the drawing, along with their positions, names, and other information. It lists all of the blocks in the drawing, in the order they appear in the drawing. Blocks can be placed and moved using the block insertion or block replacement menus, or the context-sensitive menus. Drawing interface The drawing interface is used to create and modify drawings. It is usually divided into two parts: the viewport, and the properties. The viewport shows all the blocks that the user has placed in the drawing, along with their properties. A drawing usually consists of one or more views. Each view is divided into one or more layers. The user can change the view and the layer settings using the view and layer menus, respectively. The user can also zoom in or out of 5b5f913d15

# **AutoCAD Product Key Full [Updated] 2022**

Open the Autocad main menu, select File -> New -> Project. A new project window will appear. In the name area of the new window, enter 3D Structure Builder. In the next area, click the Browse button and locate the 3D Structure Builder application's installer file, and double-click it to begin the installation process. When the installation is complete, click the OK button in the installer window. Type a project name in the name area of the new window. You can also choose the project type. I chose Draft. Click the Finish button. Next, select Autodesk Map 3D. From the Autodesk Map 3D main menu, choose 3D Structure Builder. In the 3D Structure Builder window, from the Build menu, select Create Model From Drawing. In the New Model From Drawing dialog box, click the Start button, and select the 2D layer you created in a previous tutorial. When the 2D layer has finished loading into the main model, the 3D Model window will appear. Click the OK button to accept the settings in the dialog box. In the Model window, click the Add Object button. From the Add Object dialog box, select the 2D layer created in the previous step, and click OK. This creates an AutoCAD object on the 3D model. In the Model window, click the Build button. The 3D object will be placed on the model. The Make Model button will appear under the Build button. Click the Make Model button. The 3D object will be placed on the model. In the Model window, from the view menu, select Zoom. In the 3D view, use the pan and zoom controls to view and interact with the 3D model. Tutorial objectives What you need You need to use the Autodesk CAD design software that is integrated with 3D Structures Builder. Autodesk CAD design software is typically installed as part of a subscription package, so it may be required that you have an Autodesk subscription to access the 3D Structure Builder application. A free 30-day trial version is available to those with an Autodesk subscription. References Further reading External links Category: AutodeskQ: How can I add a second query to the SQL and merge the results? I would like to run two queries, but only want

### What's New In?

Watch: View the tech preview (video, 2:52 min.): Technical Preview: On the Desktop: You can now get started faster with a new pre-configured design. Choose one of six standard templates, or create your own custom design with a logo, branding, and color scheme. When you're ready to start your next project, open your previously saved, new or existing drawing file. Select the File button in the upper-left corner of the workspace and select the Print template that you created. When you select a template, the AutoCAD drawing engine will open with a pre-configured workspace that matches your template. CadCast: CadCast is a new way to receive files directly from AutoCAD or other drawing applications. You'll be able to view, preview and comment on a design without having to do a complex setup first. GitHub: The GitHub repository for AutoCAD Core is now live. For active users, the existing repository will automatically update your AutoCAD installation. For new users, you can register your installation at When the repository first opens, you'll see a link to AutoCAD Downloads. You can download AutoCAD (for personal or commercial use) and install it manually. Or select the AutoCAD button on GitHub and follow the prompts to automatically download and install AutoCAD. Or select the AutoCAD button on GitHub and follow the prompts to automatically download and install AutoCAD. DraftSight: The new DraftSight from AutoCAD includes powerful new tools for saving and sharing designs with the PDF, DWF and DXF file formats. You'll get precise page layouts and detailed views, that you can also export to PDF. Watch: Or watch our webinar to learn more. Preview: An Improved Stereographic View When you're using the Stereographic View in the Grid Display, the view is automatically converted to a straight-on view, which could result in the grid lines in your drawing not being parallel to the real world. (video: 3:30 min.) The Stereographic view is now better at maintaining the parallel grid lines that exist in the real world. You can check out the updated Stereographic View in our Tech Preview. Or watch our webinar to learn

# **System Requirements For AutoCAD:**

Minimum: OS: Windows XP SP3 / Vista SP2 / 7 SP1 Processor: Intel Pentium 4 or equivalent Memory: 2 GB RAM Graphics: OpenGL 2.0 compliant DirectX: 9.0 compliant Hard Disk: 500 MB available space Sound Card: DirectX 9.0 compatible (minimum 8-bit, 16-bit, 32-bit full-duplex, 3D audio) Network: Broadband Internet connection Recommended: OS: Windows Vista SP2 / 7 SP

#### Related links:

https://silkfromvietnam.com/autocad-2022-24-1-download-pc-windows-latest/

https://mc-stollhofen.de/autocad-20-1-latest-2022

http://wp2-wimeta.de/autocad-crack-patch-with-serial-key-winmac/

https://togetherwearegrand.com/autocad-crack-with-product-key-free-download-latest/

https://ecafy.com/autocad-crack-free-pc-windows/

http://ampwebsitedesigner.com/2022/06/07/autocad-2017-21-0-crack-x64-updated-2022/

https://enigmatic-sands-86107.herokuapp.com/saxtgard.pdf

https://circles.nyc3.digitaloceanspaces.com/upload/files/2022/06/TIVtGUUipeTheebcqgah 07 e15e444b8796aee3a7333c107a 355652 file.pdf

https://solaceforwomen.com/autocad-with-key-free-download-win-mac/

https://black-

affluence.com/social/upload/files/2022/06/BbfiQlf8zUiqifOQtwrX 07\_dcbc0363737591804c39768c6f8e3699\_file.pdf https://cosasparamimoto.club/?p=8589

http://chatroom.thabigscreen.com:82/upload/files/2022/06/PAQiYr2eNI8a1CJg1YU4 07 e15e444b8796aee3a7333c107a3556 52 file.pdf

https://williamscholeslawfirm.org/2022/06/07/autocad-2019-23-0-crack-lifetime-activation-code-free-download-latest/

 $\underline{https://praxisboerse-arbeitsmedizin.de/autocad-2023-24-2-crack-registration-code-free-download-mac-win-2022/24-2-crack-registration-code-free-download-mac-win-2022/24-2-crack-registration-code-free-download-free-download-free-download-free-download-free-download-free-download-free-download-free-download-f$ 

http://shaeasvaccounting.com/autocad-crack-2022-new/

http://mir-ok.ru/autocad-crack-for-pc-updated-2022/

https://www.onk-group.com/autocad-24-2-crack-registration-code-latest-2022/

https://guaraparadise.com/2022/06/07/autocad-crack-with-full-keygen-2/

https://thebakersavenue.com/autocad-crack-for-pc-2/

https://harringtonsorganic.com/negotiation/autocad-19-1-crack-license-key-free-download-april-2022/